Московский государственный университет им. М. В. Ломоносова Факультет вычислительной математики и кибернетики

# Алгоритмы и алгоритмические языки Лекция 20

20 ноября 2019 г.

## Быстрая сортировка

#### static void QuickSort (int  $*a$ , int left, int right) {

```
/* comp -- компаранд, i, j -- значения индексов */
int comp, tmp, i, j;i = left; j = right;comp = a[(left + right)/2];\mathsf{do} {
  while (a[i] < comp 6i < right)
    i^{++}:
  while (comp < a[j] & j > left)
    1 - -1if (i \le j) {
    tmp = a[i];a[i] = a[i];a[j] = \text{tmp};i++. i--:
  ł
  while (i \leq j);
```
## Быстрая сортировка

#### static void QuickSort (int \*a, int left, int right) {

```
\cdotsif (left < j)QuickSort (a, left, j);
if (i < right)QuickSort (a, i, right);
```

```
Программа быстрой сортировки.
void qsort (int *a, int n) {
  QuickSort (a, 0, n - 1);
ł
```
Нужно, чтобы значение компаранда было таким, чтобы он попал в середину результирующей последовательности. Мы пытаемся угадать, какой из элементов массива имеет такое значение. Чем лучше мы угадаем, тем быстрее выполнится алгоритм.

λ

Покажем, что цикл do-while действительно строит нужное нам разбиение массива  $a$ [].

- $\cdot$  В процессе работы цикла индексы  $i$  и  $j$  не выходят за пределы отрезка [left, right], так как в циклах while выполняются соответствующие проверки.
- В момент окончания работы цикла do-while *j* 6 *right*, так как части разбиения не могут быть пустыми: хотя бы один элемент массива  $a$   $\lceil$   $\rceil$  (в крайнем случае  $a$  $\lceil$  right  $\rceil$ ) содержится в правой части разбиения.
- Аналогично, в момент окончания работы цикла do-while  $i \geqslant$  *left.*
- $\cdot$  В момент окончания работы цикла do-while любой элемент подмассива  $a[left..j]$  не больше любого элемента подмассива $a[i..right]$ , что очевидно.

## Быстрая сортировка. Пример разделения массива

Работа цикла do-while на примере: 5 3 2 6 4 1 3 7.

- Пусть в качестве первого компаранда выбран первый элемент массива –  $5$  (a[left]). Во время первого прохода цикла do-while после выполнения обоих циклов while получим:  $(5)$  3 2 6 4 1  $\{3\}$  7 (в круглых скобках элемент с индексом і, в фигурных - элемент с индексом ј).
- Поскольку  $i < j$ , элементы, выделенные скобками, нужно поменять местами: 3 (3) 2 6 4  $\{1\}$  5 7.
- $\cdot$  В результате второго прохода цикла do-while получим: до обмена - 3 3 2 (6) 4  $\{1\}$  5 7; после обмена – 3 3 2 1  $(\{4\})$  6 5 7.
- Третий проход лишь увеличивает і.

Теперь массив а состоит из двух подмассивов 3 3 2 1 4 и 6 5 7, причём  $i = 5$ ,  $j = 4$ . Нужно рекурсивно применить метод к этим подмассивам.

При выборе компаранда можно брать первый элемент, значение которого больше значения следующего элемента. Для результирующих подмассивов из примера компаранды заключены в квадратные скобки:

 $3 [3] 2 1 4 \times 6$  5 7.

Оценка времени работы быстрой сортировки (Ө-нотация). Если  $f(n)$  и  $g(n)$  — некоторые функции, то запись  $g(n) = \Theta(f(n))$ означает, что найдутся такие константы  $c_1, c_2 > 0$  и такое  $n_0$ , что для всех  $n \geqslant n_0$  выполняются соотношения

 $0 \leqslant c_1 f(n) \leqslant q(n) \leqslant c_2 f(n)$ ,

т.е. при больших n  $f(n)$  хорошо описывает поведение  $g(n)$ .

Время выполнения цикла do-while – Θ(*n*), где *n* = *right* − *left* + 1.

Для алгоритма QuickSort максимальное (наихудшее) время выполнения  $T_{max}(n) = \Theta(n_2)$ . Наихудшее время: при каждом Partition массив длины *n* разбивается на подмассивы длины 1 и *n* − 1.

Для *Tmax*(*n*) имеет место соотношение *Tmax*(*n*) = *Tmax*(*n* − 1) + Θ(*n*). Очевидно, что *Tmax*(1) = Θ(1). Следовательно,

$$
T_{max}(n) = T_{max}(n-1) + \Theta(n) = n(n-1)/2 = \Theta(n^2).
$$

Если исходный массив *a* отсортирован в порядке убывания, время его сортировки в порядке возрастания с помощью алгоритма QuickSort будет Θ(*n* 2 ).

Минимальное и среднее время выполнения алгоритма QuickSort  $T_{mean}(n) = \Theta(n \log n)$  с разными константами: чем ближе разбиение на подмассивы к сбалансированному, тем константы меньше.

Доказательство использует теорему о рекуррентных оценках из Кормен, Ч. Лейзерсон, Р. Ривест. Алгоритмы: построение и анализ. М.: МЦНМО, 1999. ISBN 5-900916-37-5, c. 66-73.

Рекуррентное соотношение для минимального (наилучшего) времени сортировки  $T_{min}(n)$  имеет вид

 $T_{min}(n) = 2T_{min}(n/2) + \Theta(n),$ 

так как минимальное время получается тогда, когда на каждом шаге удается выбрать компаранд, который делит массив на два подмассива одинаковой длины  $\lceil n/2 \rceil$ . Применяя ту же теорему, получаем  $T_{min}(n) = \Theta(n \log n)$ .

Рекуррентное соотношение для  $T(n)$  в общем случае, когда на каждом шаге массив делится в отношении  $q : (n - q)$ , причем q равновероятно распределено между 1 и п, также можно решить и установить, что  $T(n) = \Theta(n \log n)$  (та же книга, с. 160-164).

*Двоичное дерево* — набор узлов, который:

- либо пуст (пустое дерево),
- либо разбит на три непересекающиеся части: узел, называемый корнем, двоичное дерево, называемое *левым поддеревом*, и двоичное дерево, называемое *правым поддеревом*.

Двоичное дерево не является частным случаем обычного дерева, хотя у этих структур много общего. Основные отличия:

- пустое дерево является двоичным деревом, но не является обычным деревом;
- $\cdot$  двоичные деревья  $(A(B, NULL))$  и  $(A(NULL, B))$  различны, а обычные деревья — одинаковы.

Термины: узлы, ветви, корень, листья, высота.

```
typedef struct bin tree {
  char info:
  struct bin_tree *left;
  struct bin_tree *right;
} node;
```
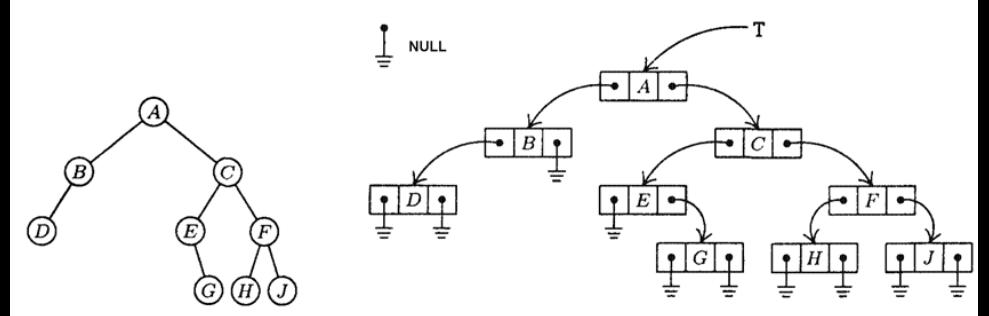

Рис. 1. Двоичное дерево

Рис. 2 Представление дерева с рис. 1 в компьютере.

# Способы обхода двоичного дерева

Обход в глубину в *прямом порядке*:

- обработать корень,
- обойти левое поддерево,
- обойти правое поддерево.

Порядок обработки узлов дерева: A B D C E G F H J.

Линейная последовательность узлов, полученная при прямом обходе, отражает «спуск» информации от корня дерева к листьям.

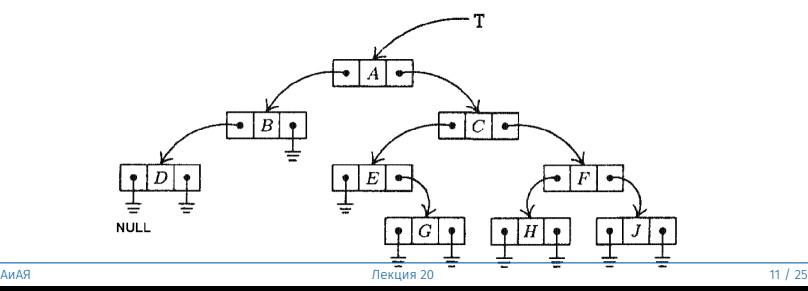

# Способы обхода двоичного дерева

Обход в глубину в *обратном порядке*:

- обойти левое поддерево,
- обойти правое поддерево,
- обработать корень.

Порядок обработки узлов дерева: D B G E H J F C A.

Линейная последовательность узлов, полученная при обратном обходе, отражает «подъём» информации от листьев к корню дерева.

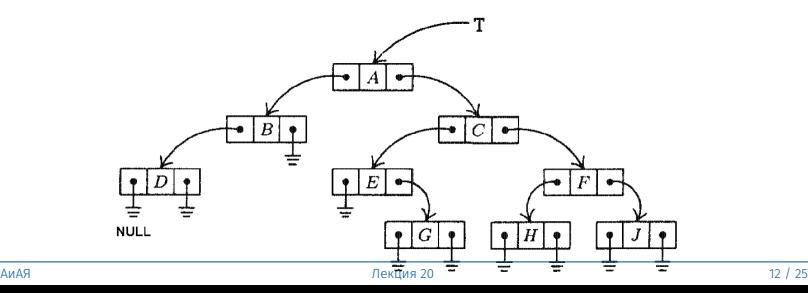

Симметричный обход в глубину (обход в *симметричном порядке*):

- обойти левое поддерево,
- обработать корень,
- обойти правое поддерево.

Порядок обработки узлов дерева: D B A E G C H F J.

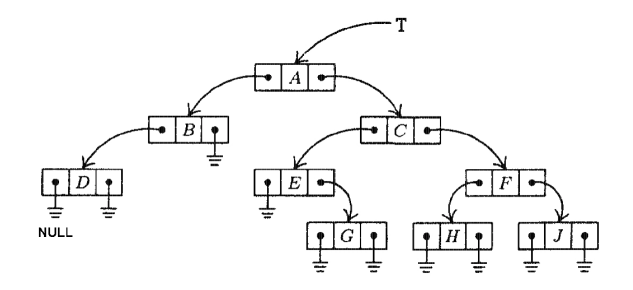

Обход двоичного дерева в *ширину*: узлы дерева обрабатываются «по уровням» (уровень составляют все узлы, находящиеся на одинаковом расстоянии от корня).

Порядок обработки узлов дерева: A B C D E F G H J.

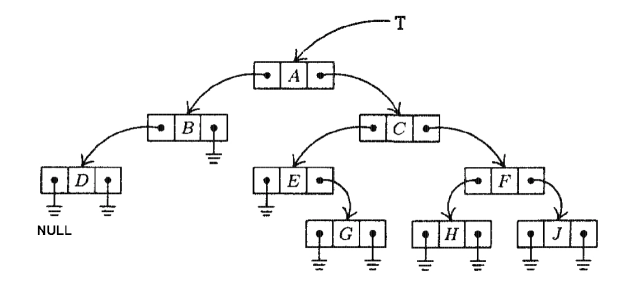

```
void preorder (node * r) {
  if (r == NULL)return;
  if (r->info)printf ("%c", r\rightarrowinfo);
  preorder (r->left);
  preorder (r->right);
ł
```

```
void postorder (node \starr) {
  if (r == NULL)return;
  postorder (r->left);
  postorder (r->right);
  if (r->info)printf ("Sc", r->info);ł
void inorder (node \starr) {
  if(r == NULL)return;
  inorder (r->left);
  if (r->info)printf ("%c", r\rightarrowinfo);
  inorder (r->right);
ł
```
- r указатель на корень дерева;
- $t y$ казатель на корень обрабатываемого (текущего) поддерева;
- $stack -$  массив, на котором моделируется стек;
- depth глубина стека;
- top указатель вершины стека.

Стек требуется для ручного сохранения параметров функции, локальных переменных и точки возврата (если рекурсивных вызовов функции несколько).

В функции inorder нет локальных переменных, а второй из двух рекурсивных вызовов хвостовой, что позволяет не сохранять его параметры в стеке.

Поэтому сохраняется только параметр функции.

- 1. Инициализация. Сделать стек пустым, т.е. затолкнуть NULL на дно стека:  $stack[0] = NULL$ ; установить указатель стека на дно стека:  $top = 0$ ; установить указатель  $t$  на корень дерева:  $t = r$ .
- 2. Конец ветви. Если t == NULL, перейти к 4.
- 3. Продолжение ветви. Затолкнуть t в стек:  $stack[++top] = t$ ; установить  $t = t$ ->left и вернуться к шагу 2.
- 4. К обработке правой ветви. Вытолкнуть верхний элемент стека в t: t = stack[top]; top--; Если t == NULL, выполнение алгоритма прекращается, иначе обработать данные узла, на который указывает t, и перейти к шагу 5.
- 5. Начало обработки правой ветви. Установить  $t = t$ ->right и вернуться к шагу 2.

Нерекурсивная функция симметричного обхода. Код

```
int inorder (node \starr, char \starorder) {
  node *t = r, *stack[depth]; // depth = ?
  int top = 0, i = 0;
  if (!t)return \theta;
  stack[0] = NULL;1/1while (1) {
    while (t) {
                                                1/21/3stack[+top] = t;t = t - \lambda left:
    \mathcal{F}\langle \ldots \rangle
```

```
\langle \ldots \ranglet = stack[top--];1/4if (t) {
      order[i++] = t->info;// обработка
      t = t->right;
                                  1/5// t = NULL} else
      break;
                                  1/4ł
  return i;
}
```
## Прошитое двоичное дерево

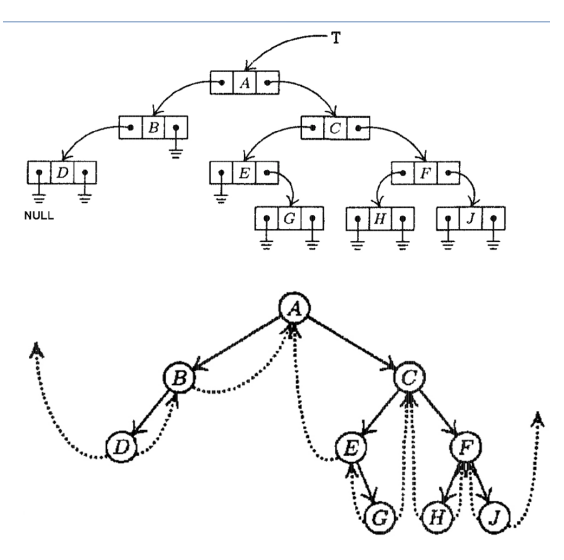

Рассмотрим двоичное дерево на верхнем рисунке. У этого дерева нулевых указателей, больше, чем ненулевых:  $10<sup>°</sup>$ против 8. Это  $$ типичный случай.

Будем записывать вместо нулевых указателей указатели родителей (или на более далеких предков) соответствующих узлов (такие указатели называются нитями). Это ПОЗВОЛИТ при обходе дерева  $He$ использовать стек.

```
typedef struct bin_tree {
  char info;
  struct bin tree *left;
  struct bin_tree *right;
  char left tag;
  char right tag;
} threaded_node;
```
Нити устанавливаются таким образом, чтобы указывать на предшественников (левые нити) или последователей (правые нити) текущего узла при соответствующем обходе дерева.

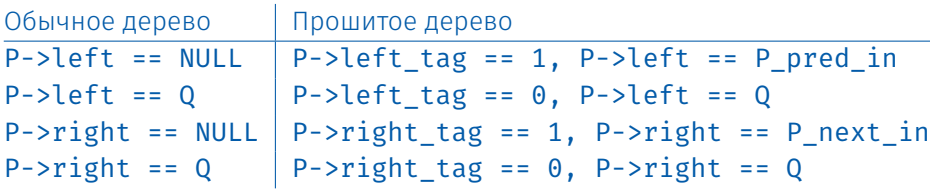

# Прошитое двоичное дерево. Симметричный обход

```
threaded node * next in (threaded node *p) {
  threaded node *q = p->right;
  if (p\rightarrowright tag == 1)
    return q;
  while (q-\lambda) and \lambda = 0 //q != NULL
    q = q - \lambda left;//q->left := NULLreturn q;
ł
```
Функция next in фактически реализует симметричный обход дерева, так как позволяет для произвольного узла дерева Р найти следующий элемент P next in. Многократно применяя эту функцию, можно вычислить топологический порядок узлов двоичного дерева, соответствующий симметричному обходу.

Аналогичным образом можно построить функции, вычисляющие следующий узел дерева в прямом или обратном порядке обхода.

```
threaded node * next in (threaded node *p) {
  threaded node *q = p->right;
  if (p\rightarrowright tag == 1)
    return q;
  while (q - \lambda) and \lambda = 0 //q != NULL
    q = q - \lambdaeft;
                               //q->left := NULLreturn q;
ł
```
помощью обычного представления невозможно для  $\mathsf{C}$ произвольного узла P вычислить P next in, не вычисляя всей последовательности узлов.

Функции next in не требуется стек ни в явной, ни в неявной (рекурсия) форме.

Если *p* — произвольно выбранный узел дерева,то следующий фрагмент функции next in:

```
q = p->right;if (p\rightarrowright tag == 1)
  return q;
```
выполняется только один раз.

Обход прошитого дерева выполняется быстрее, так как для него не нужны операции со стеком.

Для inorder требуется больше памяти, чем для next in, из-за массива stack[depth] (пропорционально высоте дерева).

Нельзя допускать переполнение стека деревьев (массив выделяется с запасом либо используется реализация стека с динамическим перевыделением памяти).

## Прошитое двоичное дерево. Заголовок

В функции inorder используется указатель r на корень двоичного дерева. Желательно, применив функцию next\_in к корню r, получить указатель на самый первый узел дерева для выбранного порядка обхода. Для этого к дереву добавляется еще один узел — заголовок дерева (header).

```
header - \le left\_tag = 0;
header->right taq = 0:
header - > left = r :
header \rightarrow right = header;
```
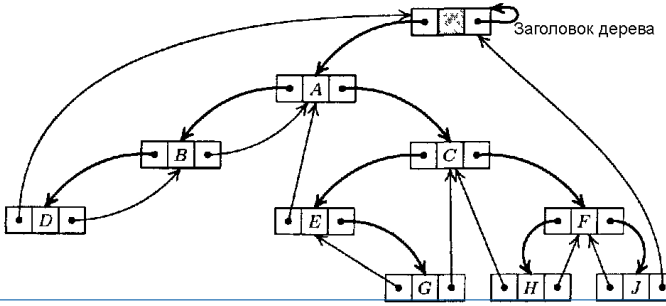